# **Desarrollo preliminar de metodología NIRS para la evaluación cuantitativa y cualitativa de fibra de vicuña (***Vicugna vicugna***).**

# **José I. AMORENA(1), Dolores M. E. ÁLVAREZ(2) , Francisco RIGALT(3) , Elvira FERNÁNDEZ DE AHUMADA(4)**

*(1) CONICET-INTA. Estación Experimental Agropecuaria Catamarca, Ruta Provincial 33, Km 4,5, Sumalao, Valle Viejo, Catamarca, Argentina.*

*(2) Centro de Investigación y Tecnología Química (CITeQ – UTN -CONICET), Maestro Marcelo López esq. Cruz Roja Argentina, Ciudad Universitaria, Córdoba, Argentina.*

*(3) Instituto Nacional de Tecnología Agropecuaria, Estación Experimental Agropecuaria- (INTA-EEA) Catamarca, Ruta Provincial 33, Km. 4,5, Sumalao, Valle Viejo, Catamarca, Argentina.*

*(4) Departamento de Matemáticas, Universidad de Córdoba (UCO), Córdoba, España.*

*E-mail de contacto: niichann@gmail.com*

#### *Resumen*

La producción de fibras de camélidos es la actividad de mayor valor ambiental, cultural y económico para la región alto-andina de Catamarca. Por otro lado, la Espectroscopía de Infrarrojo Cercano (NIRS) ofrece un análisis rápido, de bajo costo, con nula o mínima preparación de muestra y con potencial de implementación a campo. El objetivo de este trabajo fue evaluar los factores que afectan la repetibilidad espectral de la fibra. Se analizaron muestras de vicuña con un espectroscopio aplicando diferentes tamaños de portamuestras, densidades y formas de presentación. La repetibilidad se evaluó en términos del Error de la Raíz Cuadrada de la Media (RMS), Varianza y Desviación Estándar. Este estudio ha permitido seleccionar los parámetros de medida que proporcionen la mejor repetibilidad espectral, con ellos se procederá a realizar calibraciones con el total de muestras para determinar características de calidad de fibra.

## *Palabras Claves*: fibra vicuña; NIRS; repetibilidad; RMS

## *Abstract*

Camelid fiber production represents an activity of environmental, cultural and economic value for the high-Andean region of Catamarca. Also, NIRS technology (Near Infrared Spectroscopy) offers a quick and low cost analysis with none or minimal sample preparation and the possibility of implementation *in situ*. The objective of this work was to evaluate those factors affecting fiber spectral repeatability. Three samples of vicuña were analyzed with a spectrophotometer, applying different sample sizes, densities and presentation forms. The repeatability was evaluated in terms of the RMS (Root Mean Square), Variance and Standard Deviation statistical methods. This study has allowed to select fiber measurement parameters that provide the better spectral repeatability, with it we will proceed to perform calibrations with the total samples to determine fiber quality characteristics.

*Keywords*: vicuña fiber; NIRS; repeatability; RMS

#### **1. Introducción y Objetivos**

#### *1.1. Consideraciones Generales*

Los camélidos sudamericanos domésticos (llama *Lama glama* y alpaca *Vicugna pacos*) y silvestres (guanaco *Lama guanicoe* y vicuña *Vicugna vicugna*) son recursos genéticos de alto valor socioeconómico, proveedores de cueros, carne y fibra (Iñiguez et al. 1998, Echenique et al., 2014), que se han adaptado a la región alto-andina de Argentina, Perú, Bolivia, Chile y Ecuador (Quispe et al. 2009).

En Argentina, la producción anual de fibra se estima en 90.000 kg, para el caso de la llama y de 2000 kg para la vicuña, considerando para esta última solo la producción legal concentrada en Catamarca y Jujuy (Informes Argentinos al Convenio Internacional de la Vicuña, 2013, 2014 y 2015). El valor comercial de ambas fibras está dado principalmente por su calidad en base a determinaciones de parámetros de finura, resistencia, rendimiento, brillo, color y factor de confort (Rigalt, 2006; Cancino, 2006). Si bien la situación en cuanto a la valorización en mercados nacionales e internacionales de ambas fibras es distinta, en ninguno de los dos casos existe forma real de tipificación (Rigalt, 2007, 2009). Así, mientras la fibra de llama se encuentra desvalorizada tanto en el ámbito local como internacional, la de vicuña es muy apreciada, lo que se traduce en un mayor valor comercial.

Por otra parte, desde la perspectiva del consumidor, los productores de fibras especiales deben ser capaces de responder a las oportunidades que ofrece la creciente demanda de tejidos naturales y la preocupación por producciones sustentables ambiental, cultural y económicamente. Además, deben ser conscientes de que dicha demanda también es más exigente y requiere la máxima información del producto que adquiere, así como también la verificación y aseguramiento de su calidad y autenticidad (FAO, 2009). Para poder dar respuesta a estas necesidades y avanzar en el desarrollo del sector de las fibras especiales de origen animal, resulta clave, por tanto, disponer de un sistema analítico capaz de proporcionar de manera rápida toda la información necesaria sobre aquellos parámetros relacionados con la calidad de las fibras, que permitan una respuesta, tanto a nivel de producción como para el control de la calidad del producto final y clasificación de las distintos tipos de fibras, evitando posibles fraudes.

La espectroscopia de infrarrojo cercano (NIRS, por sus siglas en inglés, Near InfraRed Spectroscopy) se ha convertido, en las últimas décadas, en uno de los métodos de detección más utilizados y prometedores en el sector agrícola. Esto es porque ofrece un análisis rápido, versátil, de bajo costo, con nula o mínima preparación de la muestra, sin utilización de reactivos ni producción de residuos y la posibilidad de ser implementada in situ. Su funcionamiento se basa en la interacción de la luz en la región del infrarrojo cercano (780-2500 nm) con la materia de la muestra a analizar. Fruto de dicha interacción se obtiene un espectro de absorción que se correlaciona con parámetros de composición química, así como con otros parámetros físicos o atributos cualitativos (Roggo et al., 2007).

La fibra, por sus características intrínsecas y su modo de extracción del animal, presenta, como muestra a analizar, un perfil complejo y heterogéneo (no es solo fibra, sino pelo, restos vegetales, polvo, arena, etc.) (Quispe et al., 2015). Además, dados los parámetros de interés para determinar su calidad (finura, confort, % de pelo, etc.), el análisis no destructivo resulta clave. No obstante, dicho análisis supone una serie de dificultades si se compara con otros tipos de muestras analizadas por NIRS, como pueden ser las harinas de distintos cereales o forrajes picados y molidos (Shenk et al., 2001).

En muchos trabajos se ha evaluado la capacidad de la tecnología NIRS para predecir las características físicas de las fibras textiles. Sin embargo, los datos obtenidos dan cuenta de la necesidad de perfeccionar los métodos de obtención, análisis y procesamiento de las señales espectrales, con el fin de mejorar la precisión de los resultados (Slack-Smith et al., 1979; Gishen y Cozzolino, 2007; Alarcón Buhofer, 2012; Guifang et al., 2015; Scott et al., 2016).

Este trabajo se enmarca en el contexto de una línea de investigación más amplia que pretende evaluar el potencial de la espectroscopía de infrarrojo cercano (tecnología NIRS) para el diagnóstico de calidad de fibras especiales de origen animal, hilados y confecciones artesanales e industriales, así como para el aporte al diseño de políticas públicas y desarrollo de sistemas de mercados y precios de fibras de camélidos en la Argentina. En este estudio se aborda un primer paso de puesta a punto de las condiciones de medida de fibra mediante espectroscopía de infrarrojo cercano. En concreto, el objetivo de este trabajo es evaluar la influencia de determinados parámetros (dispositivo de medida, densidad y acondicionado de la muestra) sobre la repetibilidad de la señal espectral de las muestras de fibra de vicuña, y determinar qué niveles de dichos parámetros son los más adecuados para la obtención de espectros óptimos NIRS de dicha fibra.

#### **2. Metodología y materiales**

Como se ha explicado anteriormente, los ensayos realizados son un estudio inicial para la optimización de los parámetros de medida, es decir, determinar, la densidad/compactación de la muestra; las características del dispositivo de medida y el acondicionamiento de la muestra más adecuados para llevar a cabo la medida de espectros NIRS de fibra. Esto es muy importante ya que es un primer paso para desarrollar una metodología que permita obtener la mayor información posible de cada espectro.

Para la medición de los espectros se utilizó un espectrofotómetro NIRS DS2500 de la compañía FOSS, instalado en el Laboratorio de Aceites del Instituto Nacional de Tecnología Agropecuaria (INTA), sede Catamarca. El mismo tiene un rango de longitud de onda de 400 a 2500 nm y una resolución de 0.5 nm.

Se utilizaron tres portamuestras cilíndricos de metal de diferentes diámetros a los cuales se les calculó el volumen, para luego poder conocer la densidad de las muestras escaneadas (Figura 1); Large cup (LC), cápsula de 12 cm de diámetro y 339,3 cm<sup>3</sup> de volumen; Small cup (SC), cápsula de 9 cm de diámetro y 115,45 cm<sup>3</sup> de volumen; Ring cup (RC), cápsula de 5 cm de diámetro y 12,56  $cm<sup>3</sup>$  de volumen.

Las muestras de fibra utilizadas fueron de 7 vellones de vicuña de 1 a 2 gramos de peso, tomadas del costillar del animal tal como se indica en el protocolo de muestreo de PROLANA (Resolución 1139/94, Secretaría de Agricultura, Ganadería, Pesca y Alimentos de la Nación). Estas muestras procedentes de muestreos realizados entre 2016 y 2018 en diferentes localidades de la región Alto-andina de la provincia de Catamarca y de las que se disponía de sus valores de Finura (diámetro de las fibras medida en micras) y Factor de Confort (calculado como la proporción entre las fibras menores a 30µ y aquellas que superan ese valor, ya que se considera que las fibras mayores a 30 micras son las que generan la sensación de picazón en las prendas) fueron seleccionadas por representar variabilidad en cuanto a dichos parámetros de calidad, como de zonas y años de muestreo.

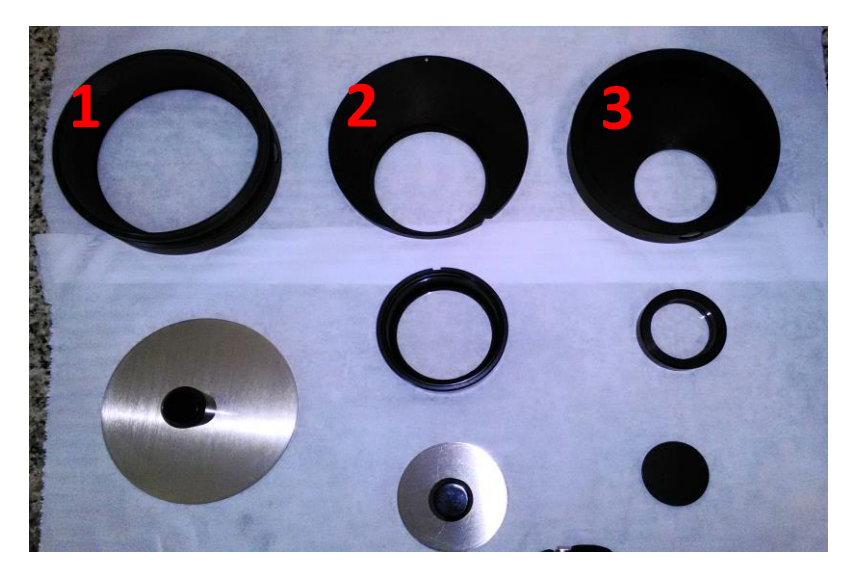

**Figura 1:** Cápsulas y accesorios utilizados para los diferentes ensayos. 1: LC con tapa de metal. 2: SC con adaptador y tapa; 3: RC con adaptador y tapa de goma.

El material original fue acondicionado previamente a la toma de espectros eliminando los restos de partículas de polvo, arena y residuos vegetales.

Las muestras fueron etiquetadas con la letra "*V"* y junto a esta se colocó el número de caravana que poseía el animal al momento de la esquila. Además, dependiendo del experimento, se colocaron las letras RC, SC o LC, para identificar los 3 tipos de portamuestras utilizados (Ring Cup, Small Cup o Large Cup). Para el ensayo de densidad, a las muestras se las diferenció con las letras "*A*" o "*B*" para distinguir los tratamientos. Esto será explicado más detalladamente durante la descripción de los experimentos correspondientes.

Se trabajó principalmente sobre los datos del estadístico RMS (Root Mean Square, por sus siglas en inglés), que se obtiene calculando la raíz cuadrada de la media del cuadrado de las diferencias entre el espectro de cada submuestra y el espectro medio de las mismas para toda su longitud de onda (Fernández de Ahumada, 2008). El valor del RMS para una submuestra se define por la fórmula (1):

$$
RMS_j = \sqrt{\frac{\sum_{i=1}^{n} Y_{ij} - \overline{Y}_i}{N}}\tag{1}
$$

siendo:

n: número de puntos de medida de absorbancia.

N: número de submuestras de una muestra.

Y<sub>ii</sub>: log (1/R) para la submuestra ja la longitud de onda i.

Yi: log (1/R) para el espectro medio de las N submuestras de una muestra para la longitud de onda i.

El supuesto indica que a menor valor de RMS, mayor homogeneidad tendría la muestra, por lo que la repetibilidad, definida como la capacidad de un procedimiento para proporcionar la misma información bajo las mismas condiciones, debería ser mejor (Portuondo Paisán, 2010).

El software utilizado para este procedimiento fue WiniISI ver. 4.10 (Infrasoft International, Port Matilda, PA).

Para el análisis estadístico de estos datos se utilizó el software InfoStat (Di Rienzo et al., 2008). En cada ensayo se hizo un Análisis de la Varianza con el test DGC de comparación de medias para verificar si existen diferencias significativas entre los tratamientos.

#### Se realizaron los siguientes ensayos:

# *2.1. Ensayo 1: Variación del RMS debido a la posición de la muestra dentro de la cápsula y efecto del tamaño del dispositivo.*

En este ensayo se utilizaron 3 muestras (V735, V726 y V66) que fueron escaneadas en las tres cápsulas (LC, SC y RC), quedando conformados 3 grupos, divididos por el tamaño del recipiente. Luego se calculó la media, el desvío estándar, el error estándar y coeficiente de variación de los datos, y posteriormente se procedió a calcular el ANOVA.

Para que el programa estadístico pueda calcular el RMS, es necesario tener más de un espectro por muestra. De esta forma, para el análisis de cada una, se extrajo el material de la cápsula y se lo volvió a colocar nuevamente, pero esta vez en una posición diferente. Este procedimiento se repitió 10 veces para los tres recipientes (LC, SC y RC). En total se tomaron 90 espectros.

#### *2.2. Ensayo 2: Relación entre diferentes densidades de una misma muestra.*

El ensayo se dividió en tres grupos de siete muestras cada uno. Los grupos se separaron de acuerdo a sus densidades, calculadas como la relación entre el peso de la muestra sobre el volumen del recipiente.

Para obtener los valores de RMS se procedió de la misma manera que en el ensayo 1, con la excepción de que en este caso se usó solamente la cápsula más grande (LC). La misma posee una tapa con una muesca que permite mantener su volumen constante. De esta manera quedaron conformados 3 grupos; el Grupo 1 para los espectros tomados con la muestra completa. Se pesó el vellón entero y se dividió por el volumen del recipiente; Grupo 2 para las muestras con el 80% de la densidad total. Para ello se tomó una fracción correspondiente al 80% del peso total del vellón. A los elementos de este grupo se los identificó con la letra A luego del número de muestra; y el Grupo 3 para las muestras con el 60% de la densidad total. En este caso se tomó una porción correspondiente al 60% del peso total del vellón. Estas se identificaron con la letra B.

## *2.3. Ensayo 3: Variación de la raíz media cuadrática en muestras de vicuña peinadas y sin peinar.*

En este experimento se utilizó el mismo recipiente y cuatro de las siete muestras del ensayo anterior, a las que se les efectuó un tratamiento que consistió en "peinar" los vellones con un cepillo de carda. El cepillo de carda es un instrumento utilizado para desenredar las fibras, de esa manera el material se homogeneiza y por consiguiente la muestra debería mejorar en cuanto a su repetibilidad.

De manera similar al experimento 2, las muestras fueron divididas en tres grupos de acuerdo a su densidad. Los datos espectrales fueron analizados usando el estadístico RMS. Finalmente se hizo el Análisis de la Varianza a dos factores incluyendo las interacciones entre los tratamientos y los grupos de densidad.

## **3. Resultados y Discusión**

*3.1 Ensayo 1. Variación del RMS debido a la posición de la muestra dentro de la cápsula y efecto del tamaño del dispositivo.*

Se agruparon las muestras de acuerdo al tamaño del recipiente y con los datos de la tabla anterior se hizo un análisis estadístico exploratorio a través de las medidas resumen calculadas (Tabla 1). Se obtuvieron los valores de media, desvío estándar, error estándar y coeficiente de variación.

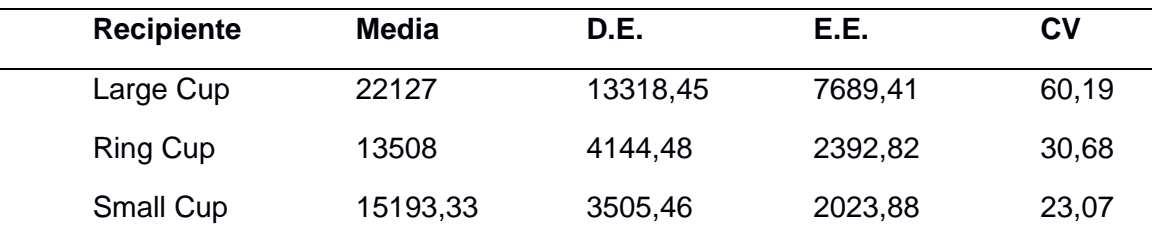

Tabla 1: Medidas de resumen de las muestras agrupadas por tamaño de cápsula.

DE: Desvío estándar; EE: Error estándar; CV: Coeficiente de variación en porcentajes.

Nótense los grandes valores en las medias y desvíos estándar, especialmente en el tratamiento con la cápsula grande (LC), cuyo coeficiente de variación es 60% aproximadamente, un valor notablemente alto.

En la tabla 2 aparecen los valores del RMS calculados a partir de los espectros obtenidos de las 3 muestras anteriormente analizadas.

Como se puede ver, el ANOVA calculado no demuestra diferencias significativas entre el tamaño de los recipientes a pesar de lo observado en la tabla 1, con respecto al coeficiente de variación del recipiente LC.

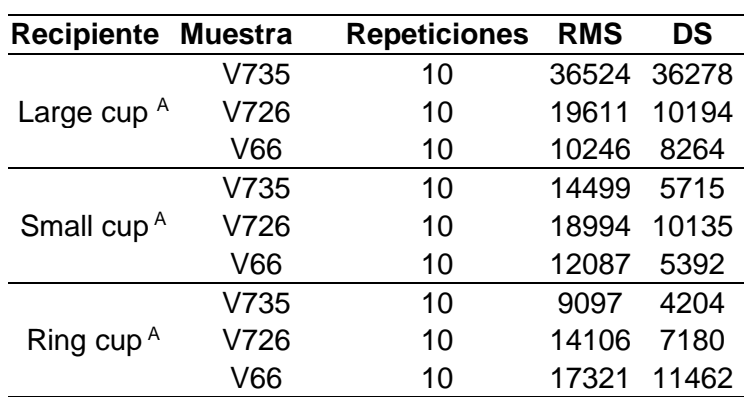

Tabla 2: Resultados Ensayo 1. Análisis del RMS y desvío estándar del RMS (DS) en las tres cápsulas.

RMS: raíz cuadrada de la media; DS: desvío estándar de la raíz cuadrada de la media. Letras diferentes indican diferencias significativas (p<0.05).

*3.2. Ensayo 2. Relación entre diferentes densidades de una misma muestra*: En la tabla 3 se observan los 3 grupos de 7 muestras separadas en tres densidades. El material se midió en el recipiente más grande (LC). En este ensayo no se pueden apreciar diferencias significativas entre ninguno de los tres grupos de densidad propuestos.

| Grupo                | <b>Muestra</b>      | -Dens. (g/cm3) | <b>Densidad</b><br>promedio | <b>RMS</b> |
|----------------------|---------------------|----------------|-----------------------------|------------|
| Grupo 1 <sup>A</sup> | V922                | 0,0093         |                             | 13055      |
|                      | V136                | 0,0108         |                             | 11780      |
|                      | V973                | 0,0100         |                             | 8773       |
|                      | V1018               | 0,0108         | 0,0093                      | 10529      |
|                      | V252                | 0,0062         |                             | 10549      |
|                      | V164                | 0,0087         |                             | 7206       |
|                      | V1334               | 0,0095         |                             | 14208      |
| Grupo $2^A$          | V922_A              | 0,0074         | 0,0073                      | 12275      |
|                      | V136_A              | 0,0086         |                             | 6769       |
|                      | V1018_A             | 0,0080         |                             | 9185       |
|                      | $V252_A$            | 0,0048         |                             | 6828       |
|                      | V164_A              | 0,0068         |                             | 10524      |
|                      | V973_A              | 0,0080         |                             | 12272      |
|                      | $V133_A$            | 0,0076         |                             | 10480      |
| Grupo $3A$           | $V136$ <sub>B</sub> | 0,0064         | 0,0054                      | 11375      |
|                      | V922_B              | 0,0056         |                             | 14844      |
|                      | V973_B              | 0,0060         |                             | 7248       |
|                      | V1018_B             | 0,0057         |                             | 10704      |
|                      | $V252$ <sub>B</sub> | 0,0036         |                             | 9762       |
|                      | $V164$ <sub>B</sub> | 0,0048         |                             | 12180      |
|                      | V1334_B             | 0,0057         |                             | 16487      |

Tabla 3: vellones de vicuña agrupados por densidad y resultados de los análisis del RMS.

Grupo 1: 100% de densidad; Grupo 2: 80% de densidad; Grupo 3: 60% de densidad. RMS: raíz cuadrada de la media. Letras diferentes indican diferencias significativas (p<0,05).

*2.3. Ensayo 3. Variación de la raíz media cuadrática en muestras de vicuña peinadas y sin peinar*: Se tomaron las muestras 136, 922, 973 y 1334 y se armaron 3 grupos acuerdo a su densidad. Luego se les realizó el tratamiento de cardado para posteriormente ser analizadas en el espectrofotómetro. En la siguiente tabla se pueden ver los resultados del ANOVA, donde no se detectan diferencias significativas entre los tratamientos de cardado y sin cardar y la interacción entre este y las diferentes densidades.

Tabla 4: Comparación entre el RMS promedio de dos tratamientos.

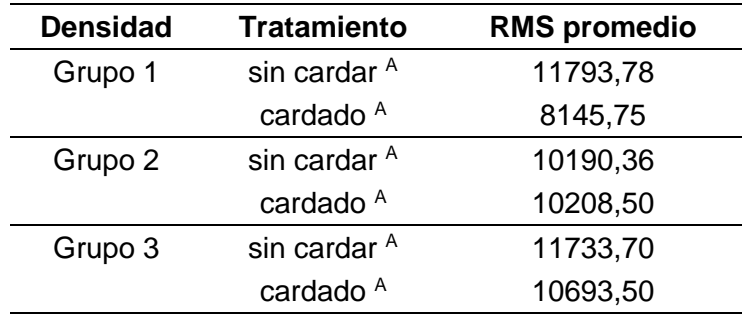

Grupo 1: 100% de densidad; Grupo 2: 80% de densidad; Grupo 3: 60% de densidad. Letras diferentes indican diferencias significativas (p<0.05).

## **4. Conclusiones**

Se realizaron tres ensayos con muestras de fibra de vicuña para evaluar la influencia del tamaño del dispositivo de medida, densidad de la muestra y acondicionado de la muestra sobre la repetibilidad de la señal espectral de las mismas con el fin de determinar qué niveles de dichos parámetros son los más adecuados para la obtención de espectros óptimos NIRS. En ninguno de los experimentos se encontraron diferencias significativas entre los tratamientos, lo que nos lleva a concluir que los distintos niveles de los parámetros evaluados no influyen en la repetibilidad de las muestras.

Es importante destacar que el material con el que se trabaja (fibras textiles de origen animal) posee gran heterogeneidad, lo que plantea una gran dificultad a la hora de determinar los distintos parámetros que exige tanto la industria como el consumidor de los productos.

A fin de perfeccionar los métodos de obtención, análisis y procesamiento de las señales espectrales y poder lograr precisión en las predicciones, serán realizados nuevos estudios en el futuro.

# **5. Agradecimientos**

Este trabajo se logró con el apoyo de la Dirección Provincial de Biodiversidad, de la Secretaría de Estado del Ambiente y Desarrollo Sustentable de la provincia de Catamarca, que facilitó el proceso de obtención de las muestras (Resolución 320/14), y al Laboratorio de Fibras Textiles de la Estación Experimental INTA Bariloche que realizó los análisis de calidad.

## **6. Bibliografía**

Alarcón Buhofer, M. 2012. Predicción de la calidad de lana mediante espectroscopia de reflectancia del infrarrojo cercano. Tesis final de grado. Universidad Austral de Chile, Facultad de Ciencias Agrarias. Pp: 58.

Baldo, J.; Arzamendía, Y.; Vilá, B. 2013. La vicuña: manual para su conservación y uso sustentable. CONICET.

Cancino K., Rebuffi G.E., Muller J., Duga L., y Rigalt F. 2006. Parámetros cualicuantitativos de la producción de fibra de llamas (Lama glama) machos en la Puna Argentina. IV Congreso Mundial de Camélidos. Santa María, Catamarca. Argentina.

Convención Sobre el Comercio Internacional de Especies Amenazadas de Flora y Fauna Silvestres (CITES). 17° Reunión de la Conferencia de Partes. 2016.

Di Rienzo J.; Casanoves F.; Balzarini M.G.; Gonzalez L.; Tablada M.; Robledo C.W. InfoStat versión 2018. Grupo InfoStat, FCA, Universidad Nacional de Córdoba, Argentina. URL http://www.infostat.com.ar.

Echenique M., Chávez M.F., Vittar M.C., Longoni A. 2014. La producción y comercialización de carne de la agricultura familiar en la Puna jujeña. Ediciones INTA.

Fernández de Ahumada, E. 2008. Control de productos y procesos en la industria de fabricación de piensos compuestos mediante espectroscopía del infrarrojo cercano. Tesis doctoral. Universidad de Córdoba, departamento de Producción Animal. Pp: 287.

Food and Agriculture Organization (FAO). "¿Por qué naturales? Cinco buenas razones. 2009. En: http://www.naturalfibres2009.org/es/aifn/index.html

Frank, E.; Hick, M.; Castillo, M. F.; Prieto, A.; Adot, O. G. 2014. Fibre based components determining handle/skin comfort in fabrics made from dehaired and non dehaired llama fibre. En: International Journal of Applied Science and Technology. Vol. 4(3): 51-66.

Gishen, M.; Cozzolino, D. 2007. Feasibility study on the potential of visible and near infrared reflectance spectroscopy to measure alpaca fibre characteristics. En: Animal. Vol. 1(6): 899-904.

Guifang, W.; Hai, M.; Xin, P. 2015. Identification of varieties of natural textile fiber based on Vis/NIR spectroscopy technology. En: Proceedings of the International Society of Optics and Photonics, Vol. 6625: 585-589.

Informes Argentinos al Convenio Internacional de la Vicuña. 2013, 2014 y 2015.

Iñiguez L.C., Alem R., Wauer A., Mueller J.P. 1998. Fleece types, fiber characteristics and production system of an outstanding llama population from Southern Bolivia. En: Small Rum. Res. Vol. 30: 57–65.

Sanchez Proaño, M.; Passalacqua, C.; Casasola, F.; Correa, A. 2016. Manual de Capacitación PROLANA para pequeños productores. Buenas prácticas de esquila y acondicionamiento de lana y fibra de llama. Buenos Aires, Argentina.

Portuondo Paisan, Y; Portuondo Moret, J. 2010. La repetibilidad y reproducibilidad en el aseguramiento de la calidad de los procesos de medición. En: Tecnología Química. Vol. 30 (2): 117-121.

Quispe E.C., Rodríguez T., Iñíguez L., Mueller J.P. 2009. Producción de fibra de alpaca, llama, vicuña y guanaco en Sudamérica. En: Animal Genetics Resource Information. Vol. 45: 1-14.

Quispe, E.; Chipa, L.; Pinares, R. 2015. Análisis económico y de la producción del descerdado manual de la fibra de llama (Lama glama) Chaku. En: Archivos de Zootecnia, Vol. 64 (246): 191- 198.

Resolución n° 320 de la Dirección Provincial de Biodiversidad de la Secretaría de Estado del Ambiente y Desarrollo Sustentable. 2014. Catamarca, Argentina.

Rigalt F. 2011. Manejo de la vicuña en la República Argentina. En: Resúmenes VII Congreso de la Asociación Latinoamericana de Especialistas en Pequeños Rumiantes y Camélidos Sudamericanos. Pag 27-32. 18-20 julio 2011. Huancavelica, Perú.

Rigalt, F.; Sabadzija, G. 2017. Referencias para el precio de la fibra de llama-lana: Finura. Catamarca.

Rigalt. F., Rebuffi, G., Vera, R., Pivotto, R. 2006. Caracterización preliminar de la calidad de fibra de vicuña (Vicugna vicugna) de la Reserva de Laguna Blanca, Catamarca, Argentina. IV Congreso Mundial de Camélidos. Santa María Catamarca. Argentina.

Roggo, Y. et al. 2007. A review of near infrared spectroscopy and chemometrics in pharmaceutical technologies. En: Journal of Pharmaceutical and Biomedical Analysis. Vol. 44: 683–700.

Scott, R.; Roberts, E.; Keogh, M. Preliminary report on the estimation of average fibre diameter of greasy wool by Near Infrared Spectroscopy. En: Animal Production in Australia. Pp: 4.

Shenk, J. S.; Jerme J.; Workman M. O.; Westerhaus. 2001. Application of NIR spectroscopy to agricultural products. En: Practical Spectroscopy, Vol. 27: 419-474.

SIPyM. Sistema de información semanal de precios y mercado de la lana. 2016. Laboratorio de. Fibras, INTA Chubut.

Slack-Smith, T.; Fong, D.; Douglas, S. 1979. The potential application of Near Infrared Reflectance to estimate the alcohol extractable matter content of scoured wool. En: The Journal of the Textile Insitute, Vol. 1: 33.